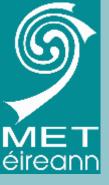

## Workstations at Met Éireann

Kieran Commins
Head Applications Development

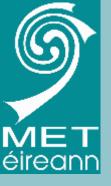

- For many years Met Éireann has used several systems for visualisation of data
- X-charts for NWP
- Intranet for Satellite/radar
- Telnet observations
- Hardcopy
- Dedicated satellite and radar displays
- Many bespoke applications

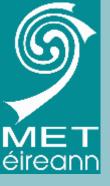

- But little integration
- Production based on a collection of bespoke applications, created by different people on different systems.
- There was a need to integrate data and production into one system

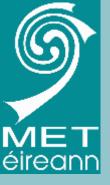

- In 2007 a tender was published for a Workstation system that would:
- Provide visualisation
- Integration of most data sources
- Some production capability
- Contract awarded in Nov 2007 to IBL

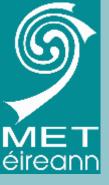

- Installation commenced in early 2008
- Main installation was in Sept 2008 when some customisations were available
- Through 2009, many new releases
- Final stable version in Dec 2009
- Became operational in April 2010
- User training sessions each year

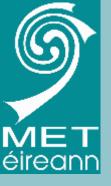

### **IBL** Visual Weather

- 2 forecast offices one the Dublin and the aviation office at Shannon Airport
- The system is based on:
  - 2-server Linux cluster in Dublin
  - 1 server in Shannon
  - Total 8 Windows clients in HQ, Shannon and TV station.

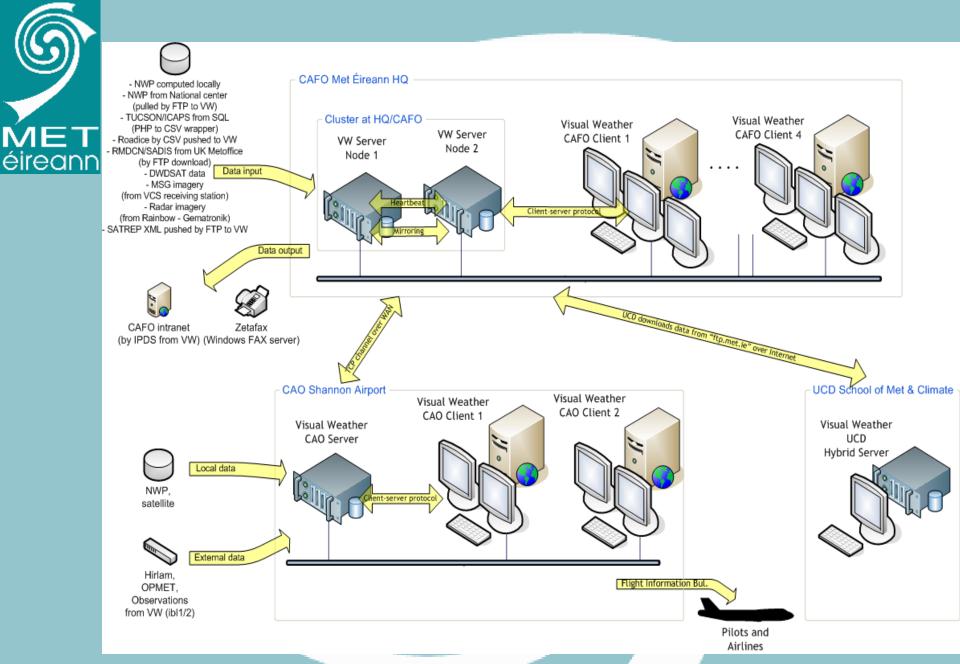

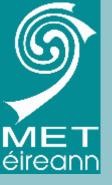

# VW System

### HQ Cluster

- Two identical Linux servers with shared 'drdb' disk array in a failover configuration
- 6 Windows clients (4 in Forecast Office, 1 in TV station, 1 spare/test)
- Windows clients share some information via Samba
- 6 X-window user sessions
- Approx 40 ingest channels for NWP, satellite, radar, observations, OPMET, WAFC, SatRep, etc
- 30GB per day

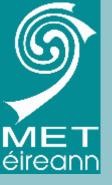

## VW System

- Shannon Aviation Office
  - Independent local server with 2 Windows clients
  - 90% data supplied via TCP socket from HQ cluster via 2 channels (NWP and other)
  - Local ingestion of Satellite data.
  - Some sharing of data with HQ via NFS and Samba for example message editing data.
  - 2MB WAN so data delivery is selective
    - Hirlam, 10km resolution, takes up to 30mins longer to reach Shannon

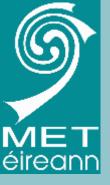

### Other VW installations

- TV Station
  - Windows client on 2MB WAN
  - Performance OK apart from Satellite data
- University School of meteorology
  - Totally independent
  - Receives data via ftp server
  - X-server clients only

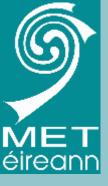

### **IBL VW**

- Batch system
  - Extensively used to generate off-line products for Intranet use
  - Over 270 'Jobs' generating over 9000 products per day
  - Recent parallelisation options have made the production more efficient
  - Also runs Field Diagnostics

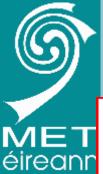

### Intranet Data Browser

Visual Weather NWP, Sat, Radar and Observation Products

| Date                                                                              | Centre | Model/Area | Product |
|-----------------------------------------------------------------------------------|--------|------------|---------|
| 20100514 💌                                                                        | SAT 🔽  | EUROPE 🔻   | ASH ▼   |
| 00 04 00 00 04 05 06 <b>08</b> 00 00 40 44 40 40 44 45 46 47 40 00 04 00 00 37 47 |        |            |         |

<u>00 01 02 03 04 05 06 **07** 08 09 10 11 12 13 14 15 16 17 18 19 20 21 22 23 Next Prev</u>

SAT/EUROPE ASH 20100514 ALLZ +07Hr Animate

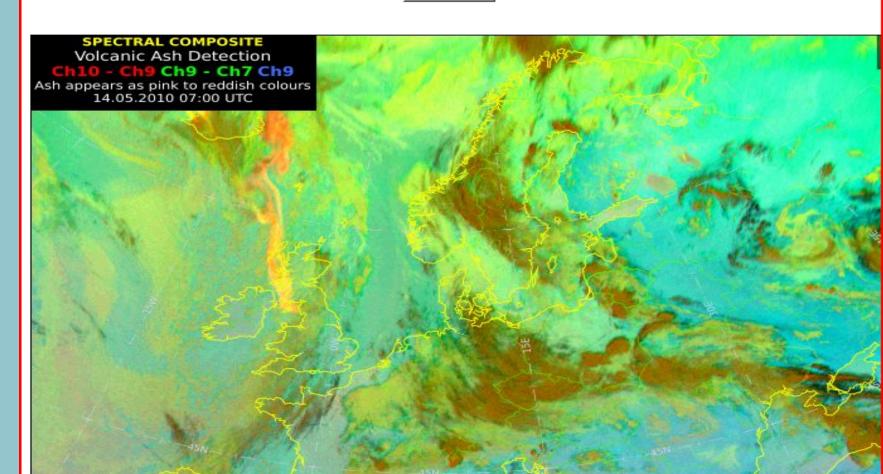

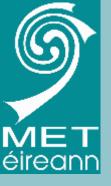

### X-charts RIP

- After nearly 30 years for continuous use in various forms, the Charts and X-charts system was closed down for operational use at the end of April.
- Triggered the creating of new products!
- "Withdrawal symptoms"

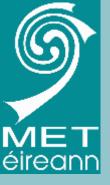

### Transition

- Forecasters like the VW visualisation
- But sometimes find it harder to get the same information quickly
- Also major changes in working conditions with increased workloads
- No radical change in easy even with a long transition and training

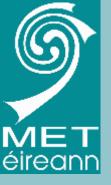

## Uses of IBL VW

- Visualisation
  - Clients (Windows and X) used for visualisation
  - Large selection of pre-configured maps
  - Interactive use maps, tephigrams, roaming profiles
  - Intranet using pre-generated products

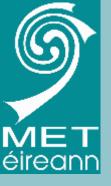

### Uses of VW

- Production
  - Limited to date
  - Tools available for editing Aviation messages but not yet operational
  - Mostly imagery for Intranet
  - But capability expanding
  - No short term plans for WMS but keeping watch on developments

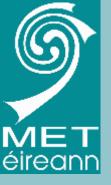

## Other systems

- MS Word/Access
  - Main system for production of text forecasts
  - Based on VB Macros
  - Partially automated 'click and forget'
- Aviation Tools
  - Set of bespoke VB tools for TAF,SIGMET etc editing, monitoring forecasts and warnings
  - May be replaced by VW

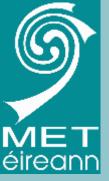

 Surface and 500hPa products

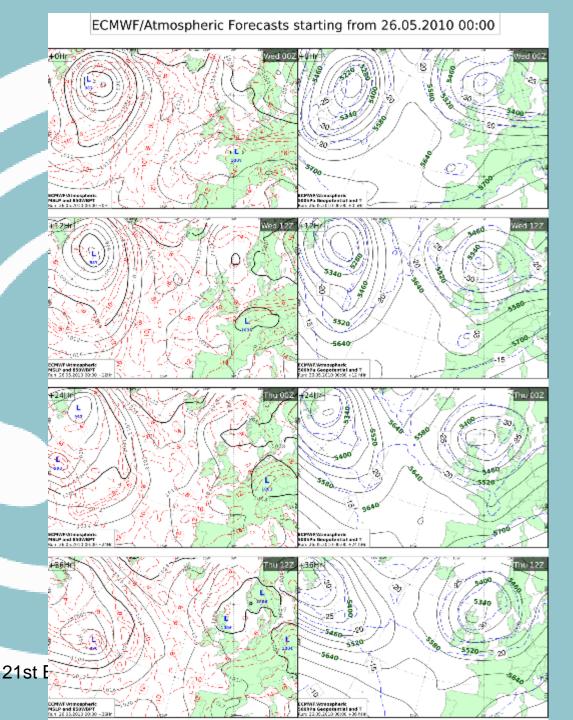

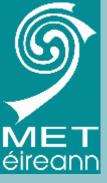

# Blight Meteogram

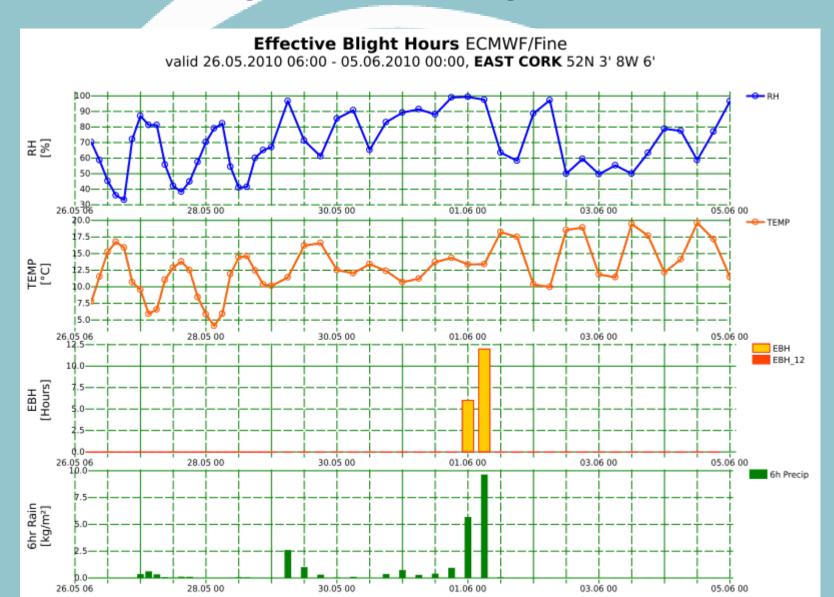

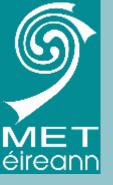

## Blight Meteogram

- Custom 'Field Diagnostics' python script
- Uses T,RH and Rainfall
- Blight hour when T>10 and RH>90
- Effective blight hour after 11 hours if wet or 16 hours is dry
- Resets to zero if gap greater 12 hours
- Runs automatically generating GRIB fields
- Complicated to implement in IBL python!

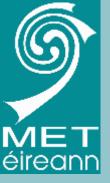

### X-charts vs VW

#### X-charts

- Menu and command
- On-the-fly diagnostics
- Very fast
- Hard-coded little configurable
- Macros 'obey files'
- Quick learning

#### VW

- Menu only
- Pre-calculated apart from simple formulae
- Can be slow
- Highly configurable
- No macros as such
- Slow learning

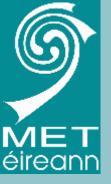

### X-charts vs VW

#### X-charts

- User familiarity
- Limited visualisation options
- Fixed maps
- No production
- No message editing

#### VW

- New system
- Wide range of options available
- Configurable maps
- Highly usable and flexible batch system
- Flexible message system

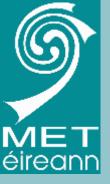

### X-charts vs VW

#### X-charts

- Command line
- "Plot surf rain"
- "Plot 40hr 18hr rain"
- Very flexible!

#### VW

- Menu only
- Limited rainfall accumulation period options
- Possible via 'equation editor' but not user friendly

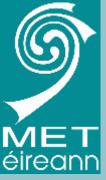

SYNOP plot

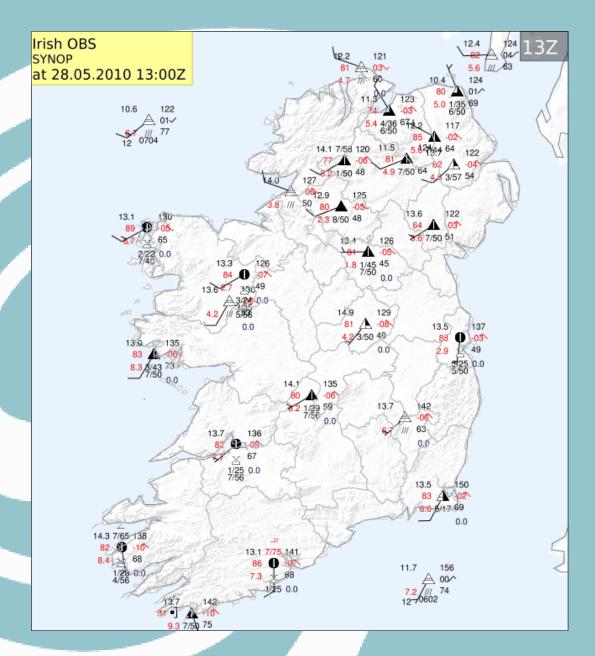

21st EGOWS, ECMWF, 1-4th June 2010

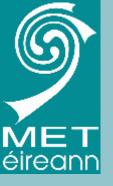

- Multiple layers
- Cooperating

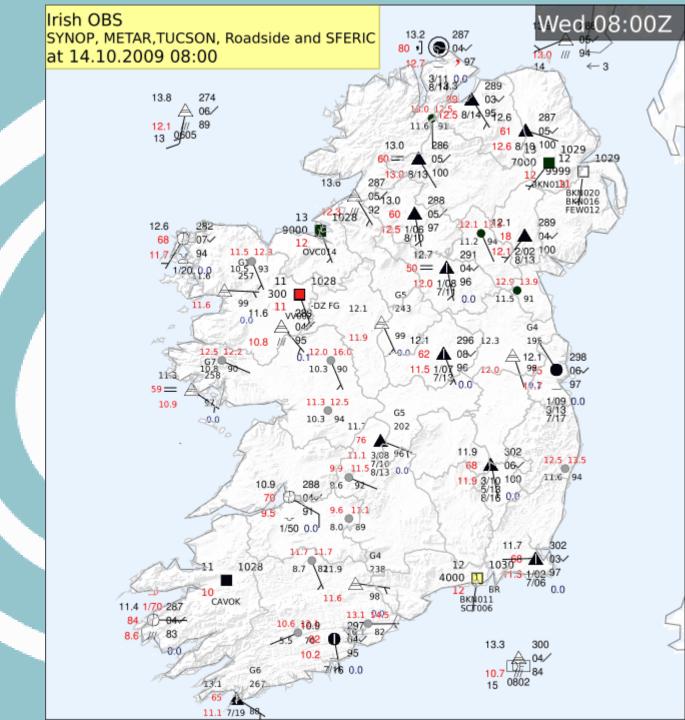

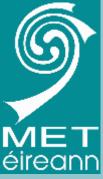

**Roadside Stations** 

54 Roadside stations used with the Road Ice Prediction System

Data supplied in CSV

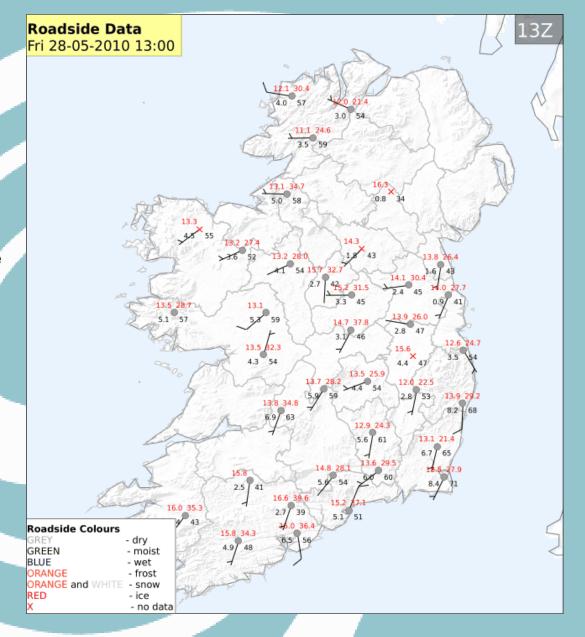

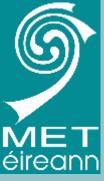

**Automatic TUCSON station** 

Plot of 1-minute data

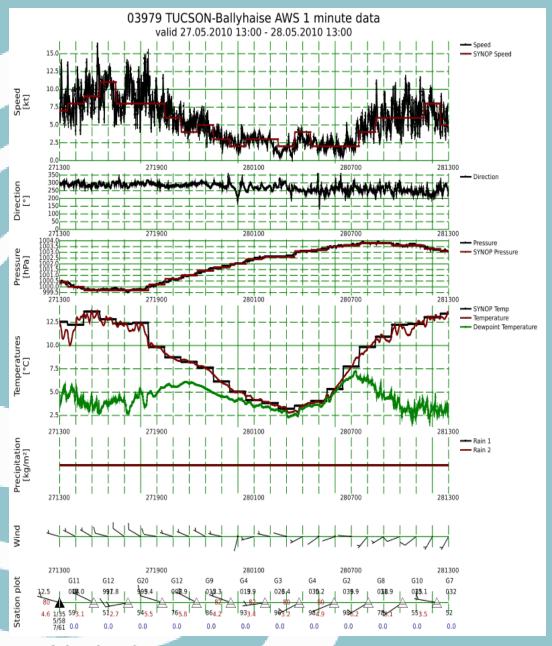

21st EGOWS, ECMWF, 1-4th June 2010

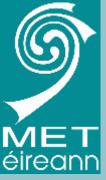

**Automatic ICAPS station** 

Plot of 1-minute data from Ceilometer and Visibility measurements.

#### 03979 TUCSON-Ballyhaise ICAPS 1 minute data valid 27.05.2010 13:00 - 28.05.2010 13:00

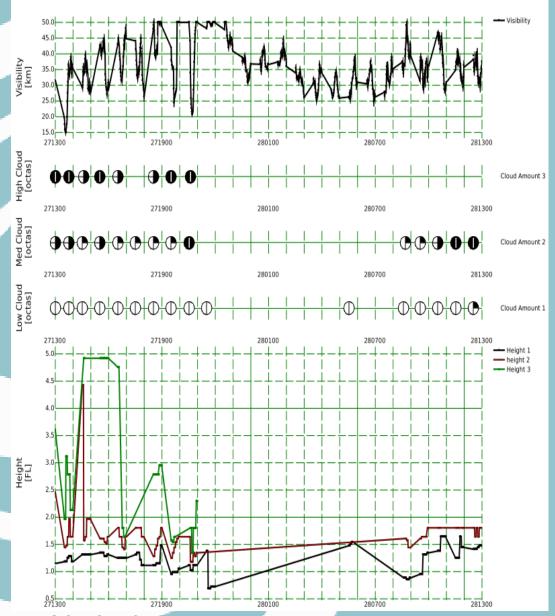

21st EGOWS, ECMWF, 1-4th June 2010

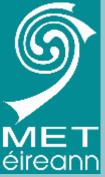

SYNOP and
Automatic Analysis using

- 'Batch OSA'
- Tri-variate land only
- •Hourly Hirlam model influence

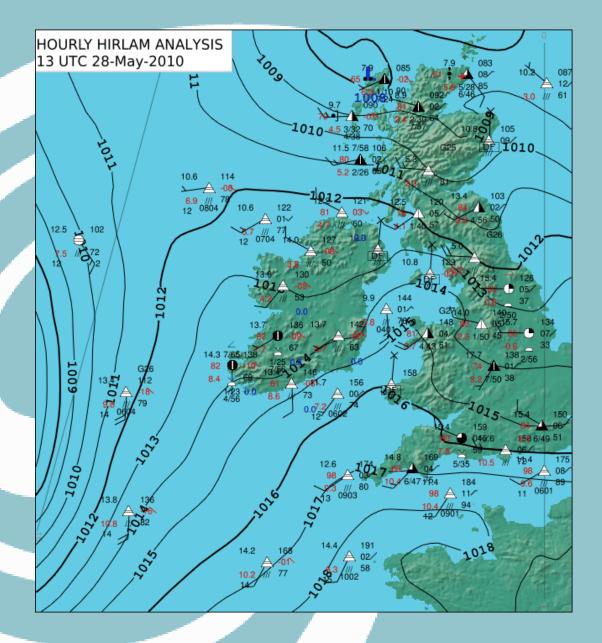

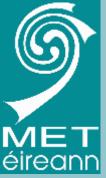

6-panel 12hr and 24 hr rainfall

HIRLAM/Main 12Hr/24hr Rain starting from 28.05.2010 06:00

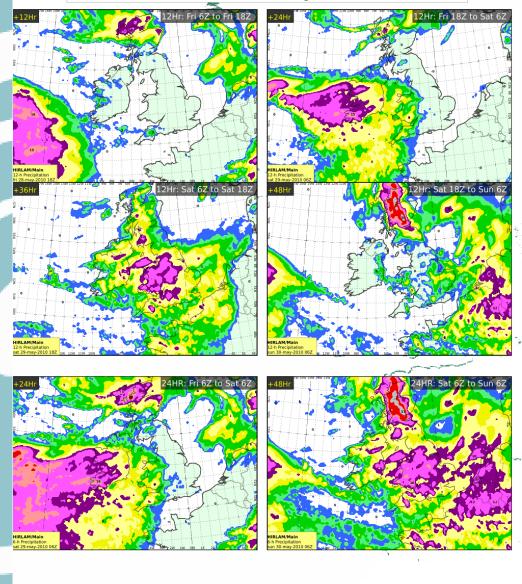

21st EGO

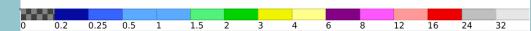

3005

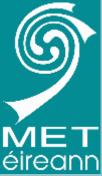

Max and Min temps from Hirlam

Implemented as a **Field Diagnostic** that scans hourly temp fields and finds the max and min temps

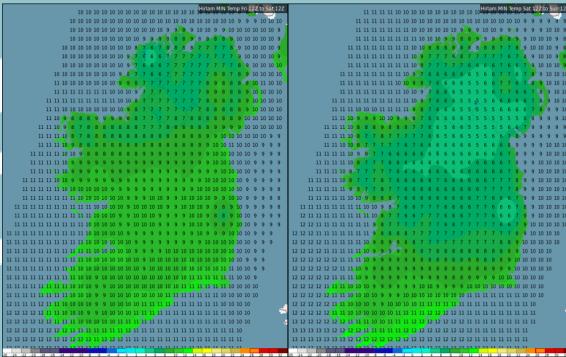

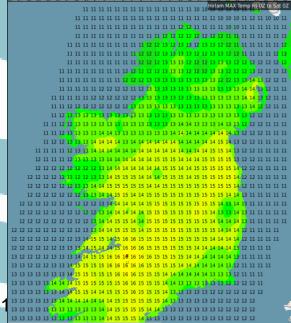

Max/Min Temps over 24 hours Note: Day 1 MAXs are from Model run to 0Z and Day1 MINs from Model run or 12Z to 12Z

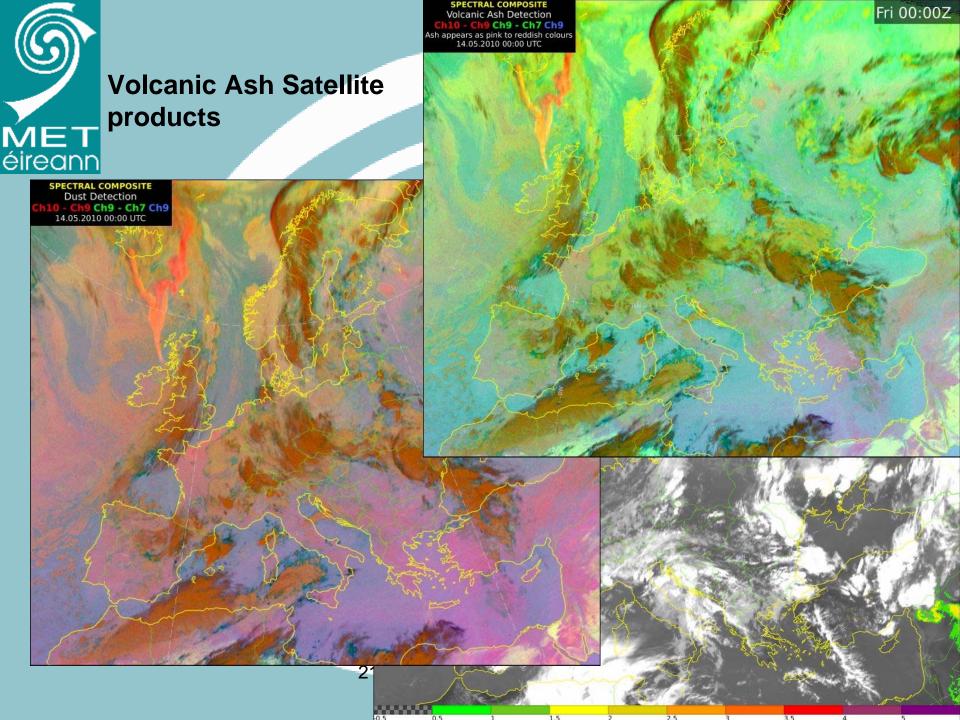

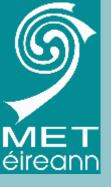

#### **Trajectory Tool**

Simple, but very quick trajectory tool.

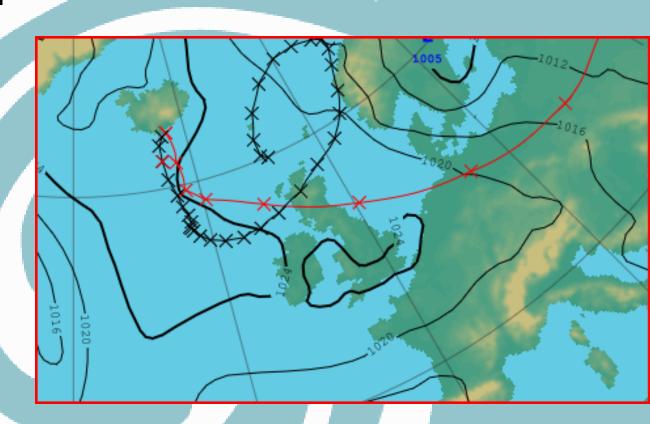

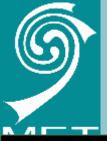

## www.met.ie

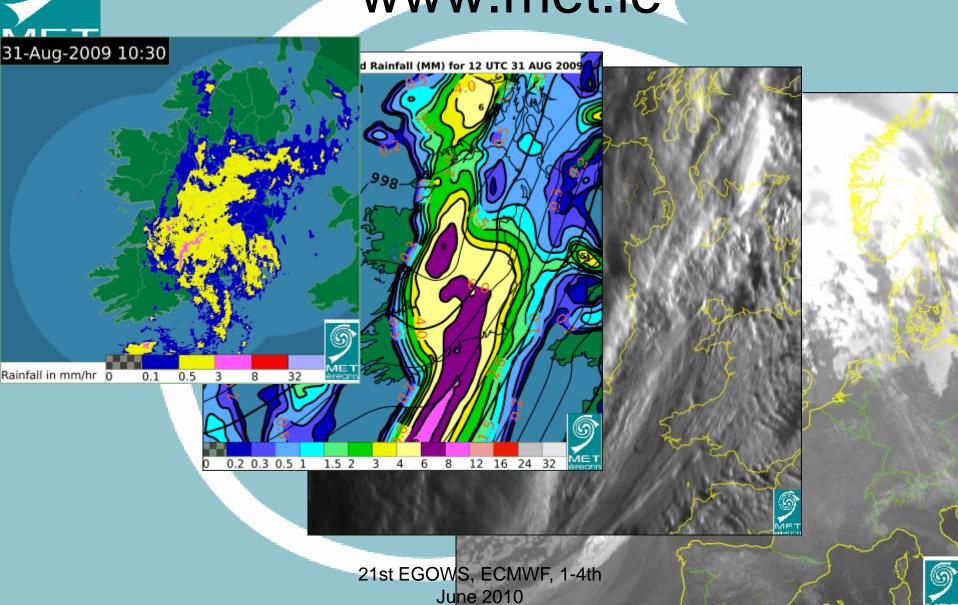

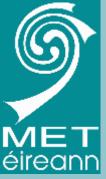

#### New products for www.met.ie

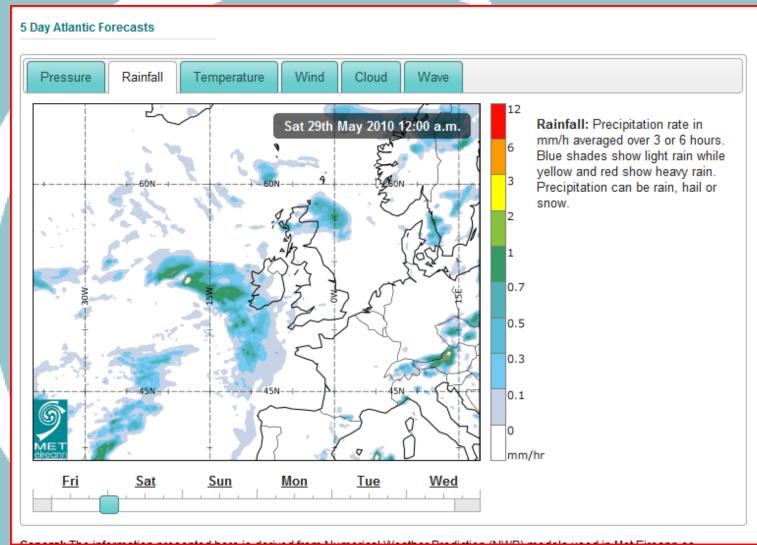

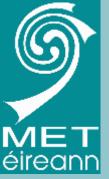

#### **Fax Product**

Using Message Editor and OpenOffice ODT Template

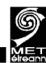

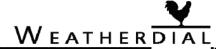

#### Weather by Fax

#### Sea Level Pressure / 10-Metre Wind

Product number 0015 updated at 0400 / 1000 / 1600 / 2200 Analysis valid on Tue 01 Jun 2010 at 06 UTC

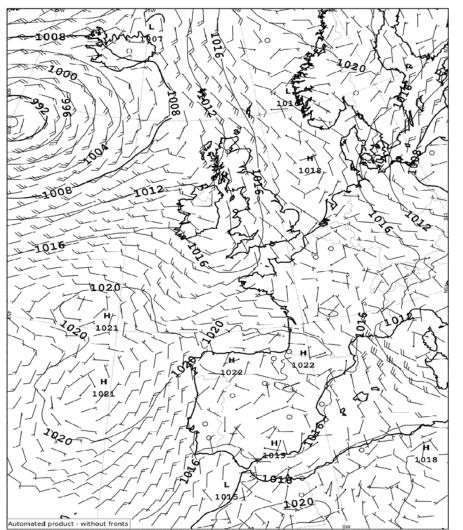

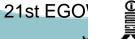

Forecasts provided by Met Eireann (Department of Environment, Heritage and Local Government). Met Eireann Copyright. For personal use only. Broadcast, Publishing or Redistribution prohibited. Service provided by Thouch UK, part of Buorgiorn Lit. Customer Services (Tel) 01-4112021. (Email) histo@wastherdial.ie

Complimentary Directory Cards and details of how to buy Met Eireann forecasts online or by SMS visit www.weatherdial.ie.

For a full list of Weatherdial Fax product codes dial 1570 131 838 and enter code 0000 (calls cost E175 p/min).

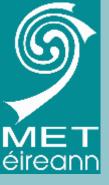

### In conclusion

- VW now Operational in Met Éireann forecast offices
- Forecasters suffering 'withdrawal symptoms' with the end of X-charts
- Potential just being explored

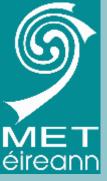

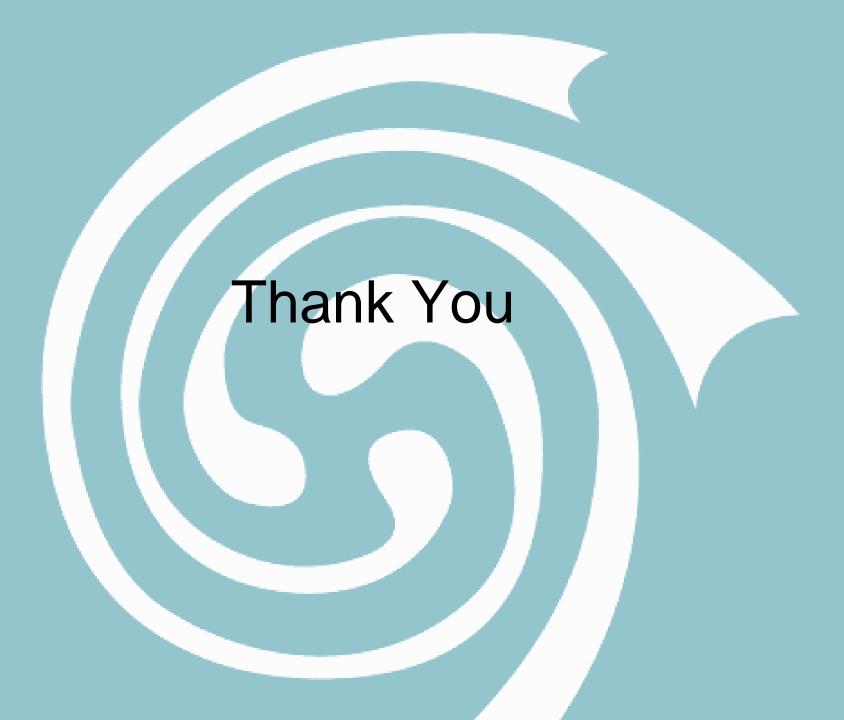